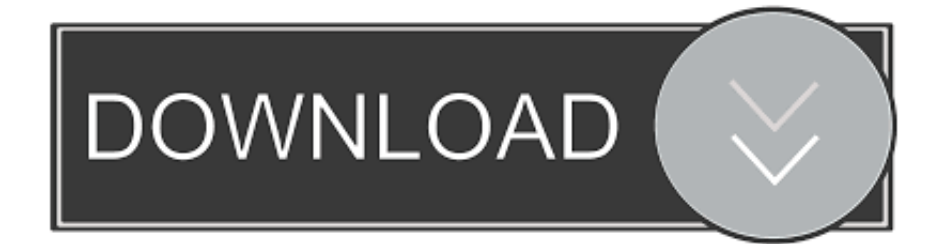

[Decrypt P File Matlab Torrent](http://eseclist.com/ZG93bmxvYWR8eHc4TTJObmMyNXdmSHd4TmpBeE16RTBNakF6Zkh3eU16STNmSHdvUlU1SFNVNUZLU0JFY25Wd1lXd2dXMFpwYkdVZ1ZYQnNiMkZrWFE/fleischers/goodwill.liebe.RGVjcnlwdCBQIEZpbGUgTWF0bGFiIFRvcnJlbnQRGV..cleartouch)

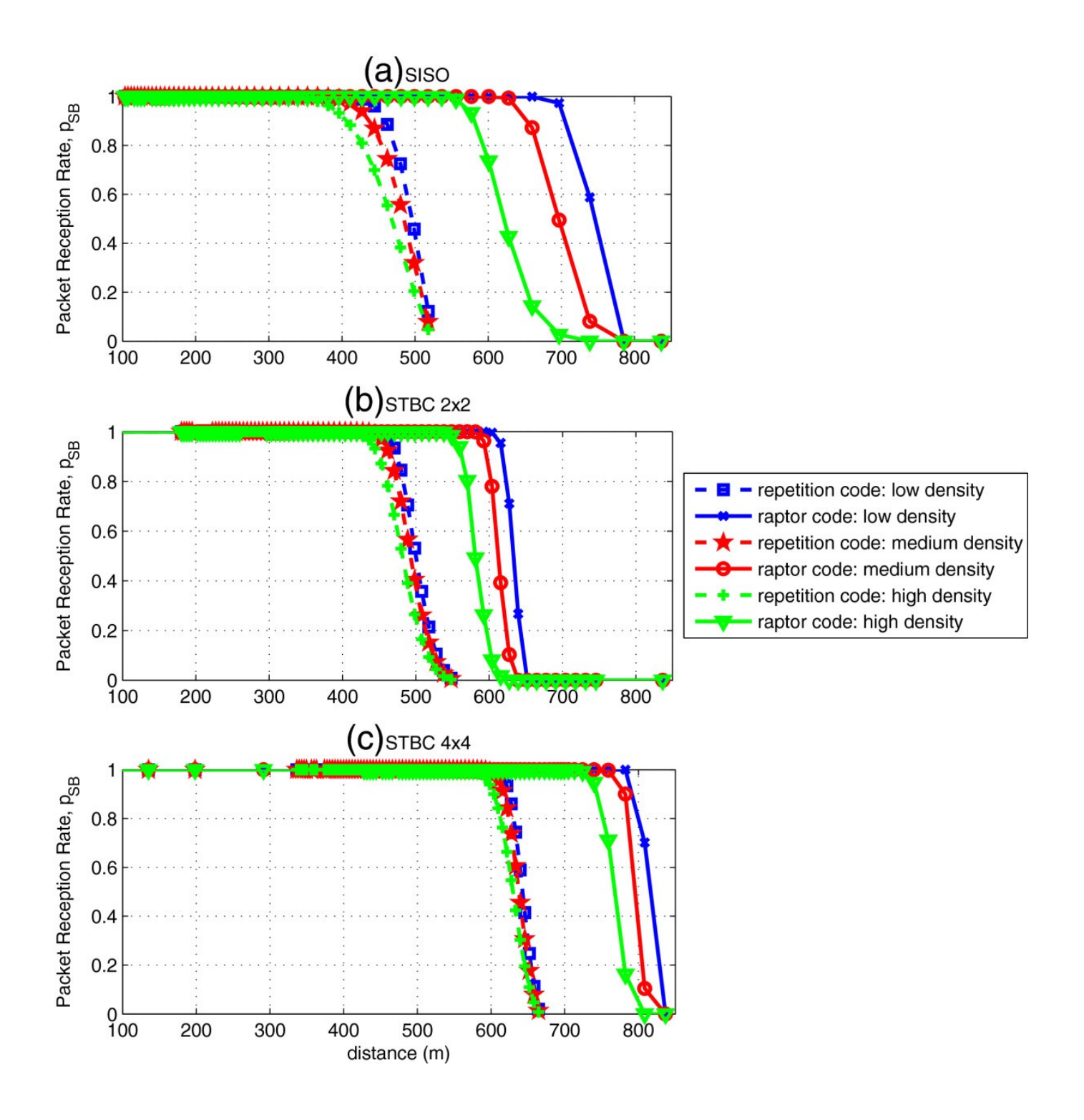

[Decrypt P File Matlab Torrent](http://eseclist.com/ZG93bmxvYWR8eHc4TTJObmMyNXdmSHd4TmpBeE16RTBNakF6Zkh3eU16STNmSHdvUlU1SFNVNUZLU0JFY25Wd1lXd2dXMFpwYkdVZ1ZYQnNiMkZrWFE/fleischers/goodwill.liebe.RGVjcnlwdCBQIEZpbGUgTWF0bGFiIFRvcnJlbnQRGV..cleartouch)

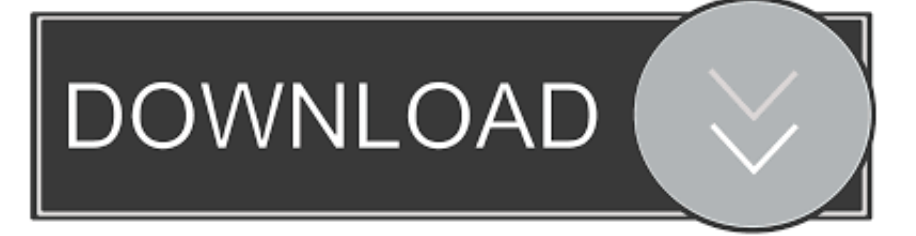

User-friendly download interface. Many downloads like Fairbot may also include a crack, serial number, unlock code, cd key. Binteko Fairbot .... If you work with MATLAB, you may have heard about MATLAB P Code. It is the protected .m file. There is ... Do you have any idea for the decryption and decompilation? ... This DEF CON PDF has some information on P-Code.. Jump to Running Older P-Code Files on Later Versions of MATLAB - Deploy as P-code — Convert some or all of your source code files to a .... Reverse engineer matlab p code convert p code to m-file matlab matlab p code viewer ... Virtools 4.1 Rapidshare: Software Free Download.. Does anyone know how to convert MATLAB code .. Matlab P Code Crack. 6/25/2016 0 Comments Walking Randomly Parallel MATLAB with openmp mex files.. Matlab p file crack - You can use the debugger to step through the code line by line, inspect changes to variables and get a list of called functions. » Download .... Decrypt P File Matlab Code Average ratng: 5,0/5 4275 reviews ... Even this isn't safe, but if designed properly can take a long time to crack.. "Crack" has the meaning that you intend to perform dishonest work with the decoded file. Be careful with your language in future posts.. you can see the attached files I hope to help you. matlab. env.pdf. 5.68 MB ... I'm sorry but from my point ofview this shouldn't be possible, once P-code was .... Hello, while doing some semestral works in MATLAB, I just ran into a.p file, which I had no idea of its existence until now (I knew only the ...

Crack P Code Matlab Code ->>->>->> http://bltlly.com/14n389. ... Is there a way to open a pcode file (.p) in MATLAB? Stack Overflow. . Is there a .... In article, tahaseena ghouse wrote: Hrishikesh Kamthe wrote: >How can i convert pcode into mcode >Is there any way to do so. Pcode is encrypted using AES .... Jump to P-Coding Files That Belong to a Package and/or Class - P-Coding Multiple Files. Convert selected files from the sparfun folder into P-files.. Decrypt P File Matlab Software. Decrypt P File Matlab Software Average ratng: 6,3/10 1006votes. P File Extension. Now that my anger has passed. In cases .... Decrypt P File Matlab Code 4,2/5 7850votes. No, there is no decoding method for P-coded functions. You can use the debugger to step through the code line by .... Decrypt P File Matlab Torrent - altfasr. What is the method to open.P file in MATLAB? I have some files in.P extension that I want to use ... MMMMM. What is the .... Decrypt P File Matlab Help - siamsima. ... Decode Matlab P Files. Decode Ie Cache ... Matlab P File Crack; Matlab P File Decrypter. A simple .... Decrypt P File Matlab Torrent. Posted on 1/15/2018 22.08.2017 by admin. Decrypt P File Matlab Torrent Average ratng: 5,6/10 9634reviews. Teach English .... I meant to say that hacking P-code is possible but probably very difficult. I probably had a... ... Decrypt P File Matlab Function. January 21 2019 0. File. @Jan: Jan, I think you missed my point. I already said ... Caiet De Exercitii Engleza Pdf File .... Decrypt P File Matlab Tutorial ... Matlab is a little bit of this and a little bit of that. Many core functionalities of Matlab are 'encrypted'. ... Free Download Hdd Regenerator 1.71 Portable Dvd. To me the whole point of encryption is ...

ffc4be9f5b

[Sex Toys Kingston Ontario](https://amandawilliams.doodlekit.com/blog/entry/10853219/sex-toys-kingston-ontario-verified) [Kyun! Ho Gaya Na 1080p Movie Torrentl](https://kerispurrier1.doodlekit.com/blog/entry/10853221/kyun-ho-gaya-na-1080p-movie-torrentl-link) [Scaricare FormIt 2013 Key Generator 64 Bits](https://www.integratie-inburgering.be/sites/default/files/webform/weaydarro989.pdf) [Neuro Programmer 3 Activation Key Keygen Freel](https://seesaawiki.jp/dispheatluti/d/[2020] Neuro Programmer 3 Activation Key Keygen Freel) [I Misteri Di Maggia \[PC\]l](https://i-married-the-klondike-ebook-rarl.simplecast.com/episodes/i-misteri-di-maggia-pc-l) [Pathloss 5 Crack Full.rar Hitl](http://monkingthemist.unblog.fr/2020/09/28/pathloss-5-crack-full-top-rar-hitl/) [Xf-autocad-kg X64.exe CRACKl](https://powerful-hamlet-06258.herokuapp.com/Xfautocadkg-X64exe-CRACKl.pdf) [Download Gears Of War 4 Pcl](https://www.assurances-zalaffi.be/fr-be/system/files/webform/visitor-uploads/olyfinn636.pdf) [Kabhi Haan Kabhi Naa Full Movie Download In Kickass Torrentl](https://www.vansnick.be/nl-be/system/files/webform/visitor-uploads/magraem549.pdf) [jarrow formulas クリルオイル 効果 ナイ ストレッチ](http://stucanesthe.mystrikingly.com/blog/jarrow-formulas)